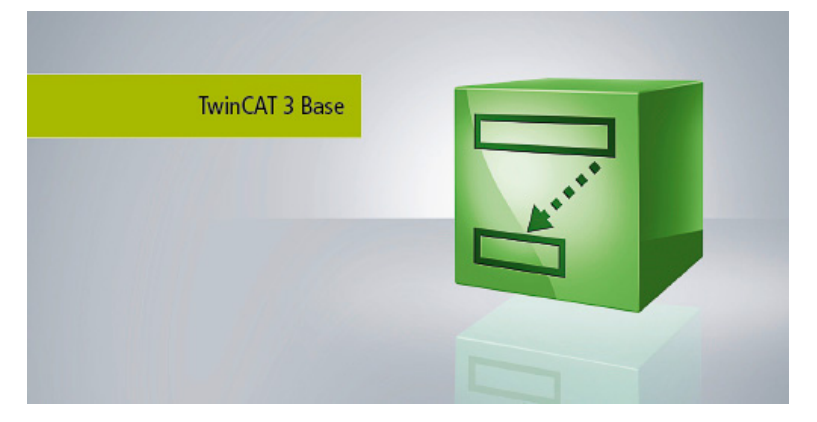

## **TC1220 | TC3 PLC/C++/MATLAB®/Simulink®**

Extension of the TwinCAT PLC/C++ TC1210 by the possibility to execute modules generated in MATLAB®/Simulink®:

- contains the TwinCAT 3 PLC and C++ runtime
- allows the execution of modules generated in MATLAB®/Simulink®
- multiple instancing of modules
- parameterisation of these modules at runtime
- online access to all parameters (can be deactivated)
- generic modules (no hardware connection necessary within the models)
- connection to the external mode of Simulink®
- connection to the TwinCAT C++ debugger, with graphical representation of the blocks
- modules can be called from other modules or directly by tasks

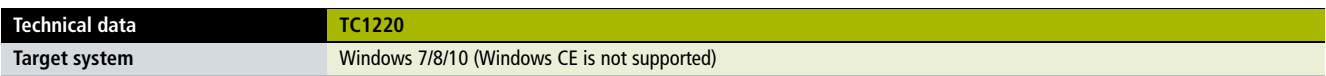

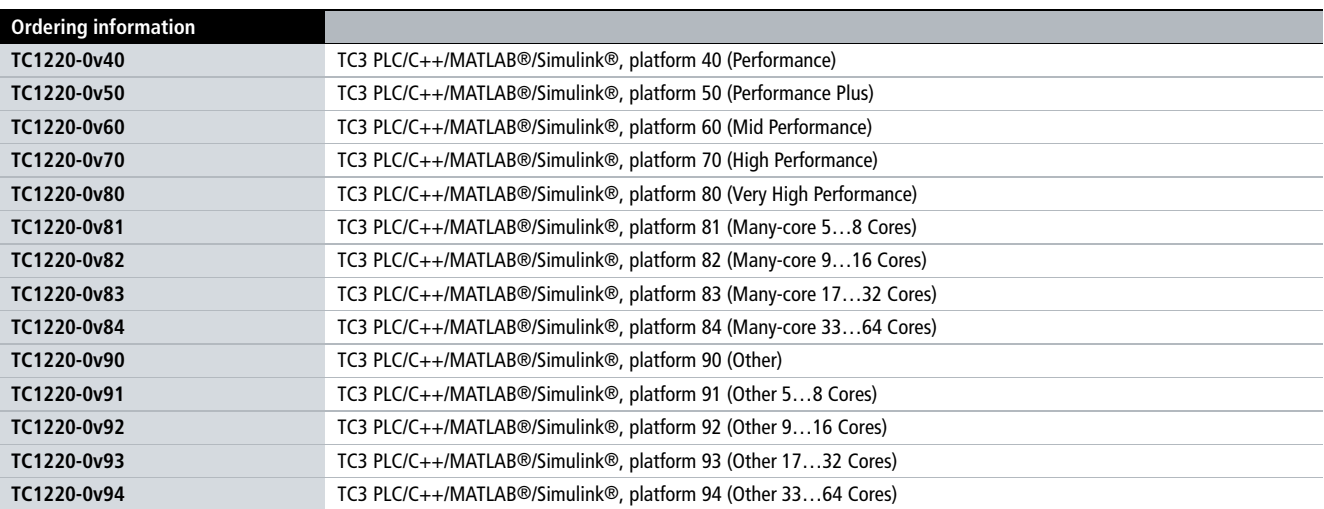